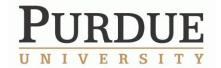

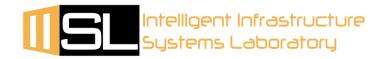

# The Development of a Vision-Based Vibration Measurement System for Characterizing Civil Structures

#### **Tong Li**

School of Mechanical Engineering

Intelligent Infrastructure Systems Lab

Bowen Laboratory for Large-Scale Civil Engineering Research

**SURF 2013** 

**Purdue University** 

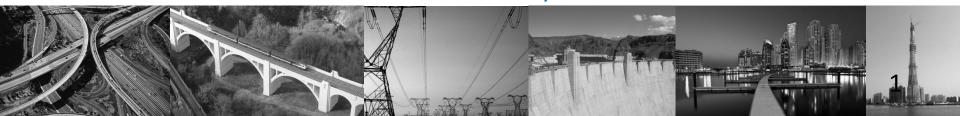

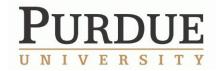

# **Acknowledgement**

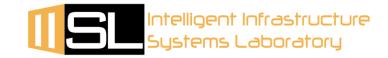

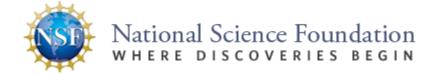

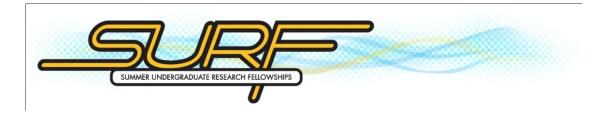

Faculty mentor: Shirley Dyke

Professor of Mechanical Engineering and Civil Engineering

Graduate mentor: Chulmin Yeum School of Civil Engineering

Undergraduate collaborator: Sarah Hacker School of Engineering

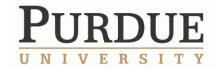

#### **Motivation**

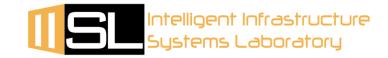

- Detecting the condition of a structure is very common in civil engineering
- Traditional contact sensors like accelerometers have limitations in some cases
- This project focuses on developing a vision-based vibration measurement system for characterizing civil structures

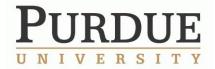

#### Two focuses

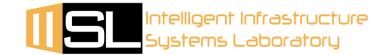

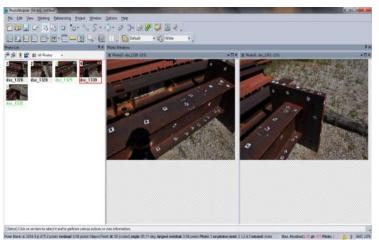

The modeling of the testing structure

 Use PhotoModeler to get the 3-D model of an I-beam

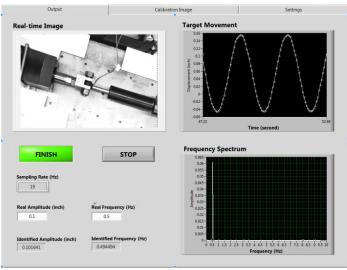

The detection of the vibration of the structure

 Validate the vibration measurement system using an actuator

4

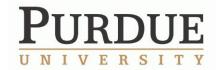

#### Introduction of PhotoModeler

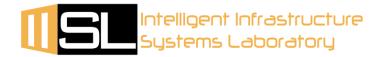

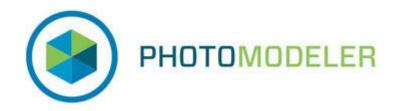

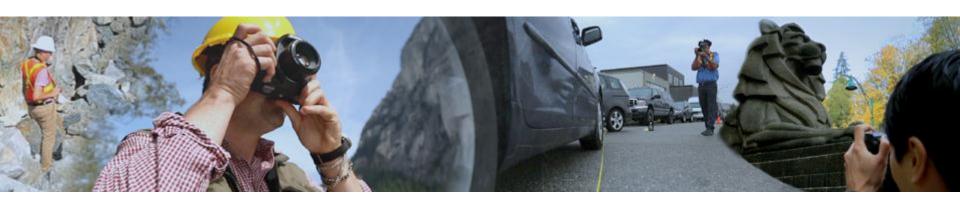

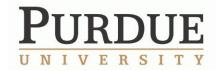

## **Procedure in using PhotoModeler**

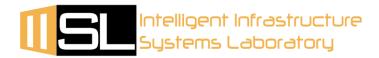

1. Take photos of the structure (after calibration)

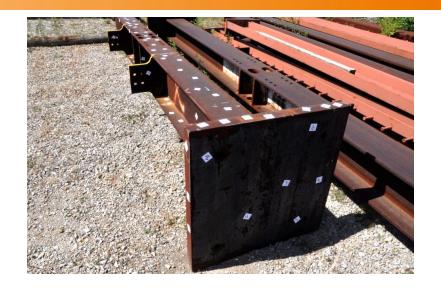

2. Load the photos in the software

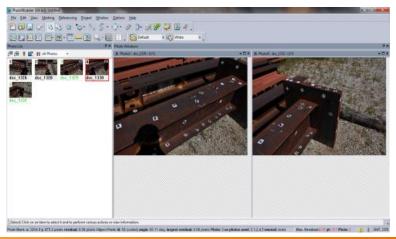

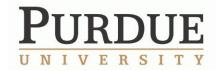

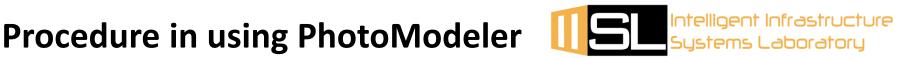

3. Mark the points on the structure and get the point cloud

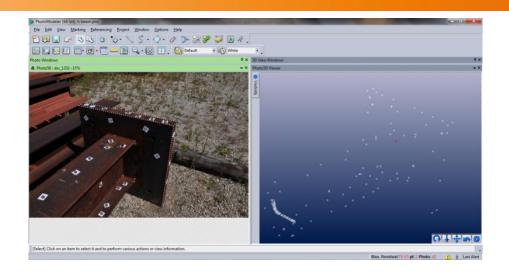

4. Generate the 3-D model

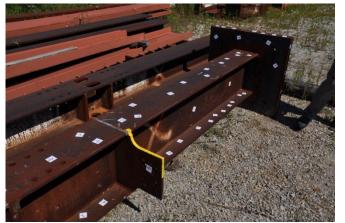

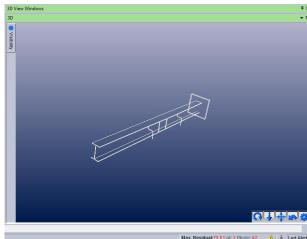

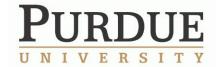

## **Vibration Measurement System**

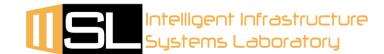

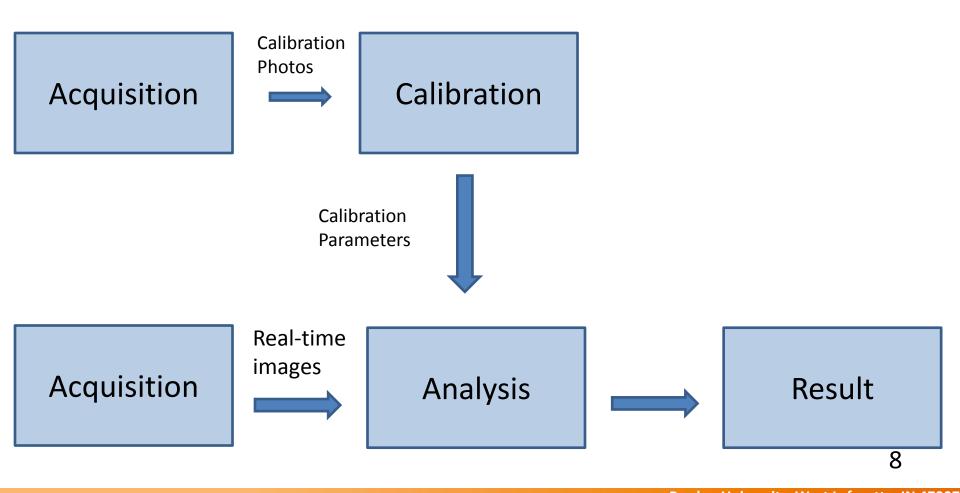

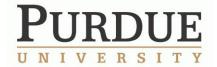

# **Experiment Setup**

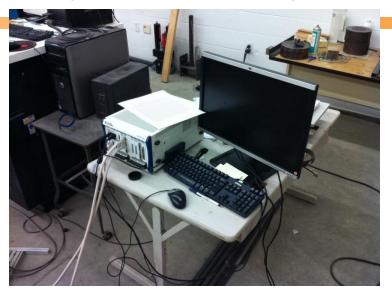

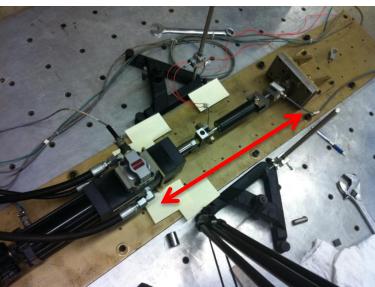

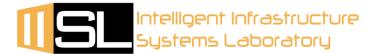

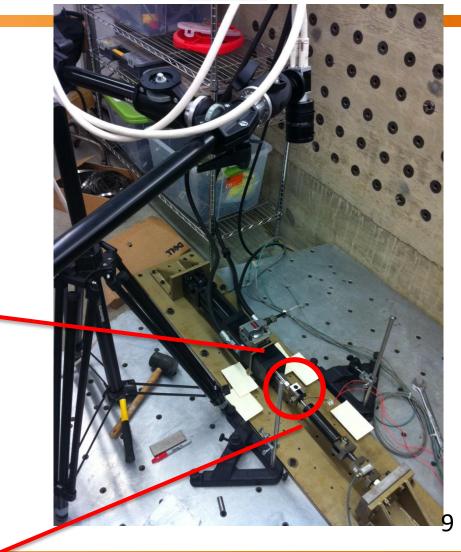

Purdue University, West Lafayette, IN 47907

•Phone: (765) 494-7434 •Fax: (765) 494-0539 •E-mail: iisl@ecn.purdue.edu

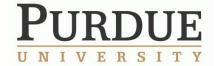

# **Experiment Results**

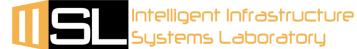

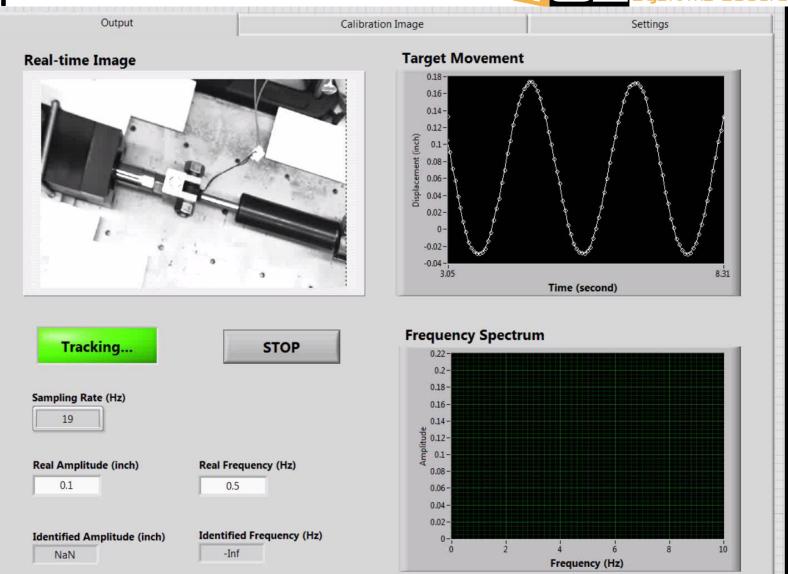

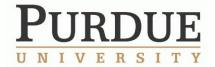

## **Experiment Results**

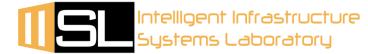

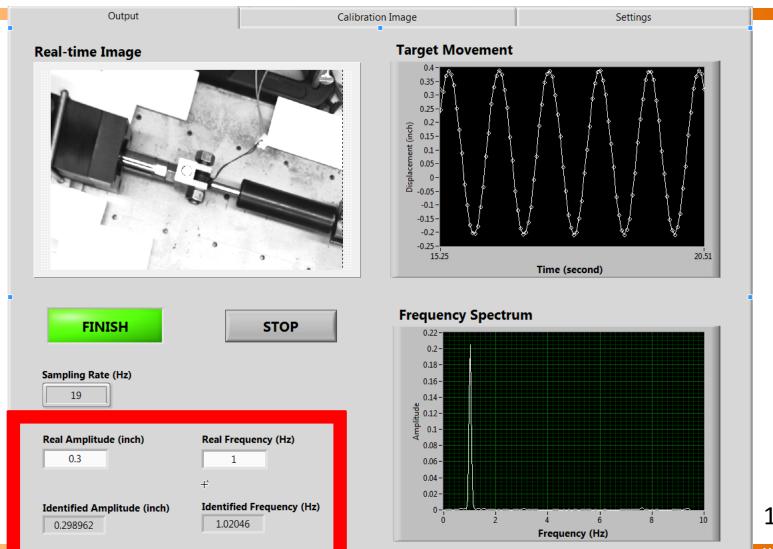

11

ette, IN 47907

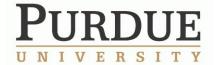

# **Experiment Results**

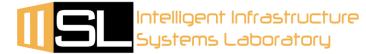

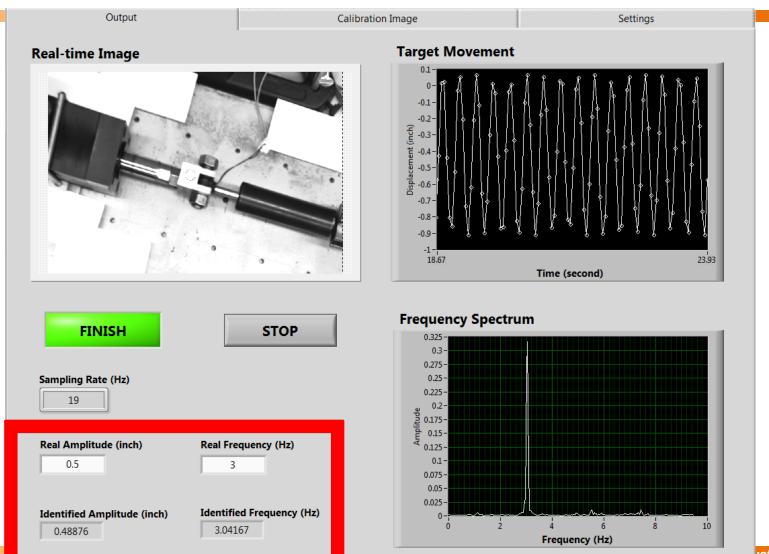

12

ette, IN 47907

r none. (2007-10-1-10-1-10x. (2007-10-1000-1-111an. <del>none c</del>rn.purdue.edu

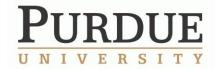

#### **Conclusion**

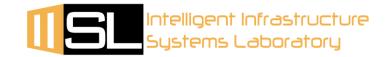

- Photogrammetric software such as PhotoModeler provides us a powerful tool to generate 3-D models of structures
- The newly developed vibration measurement system is validated by actuator test under low frequency cases
- This technique can be applied to many civil engineering or other engineering fields
- The analysis of the acquired dynamic data is left for future study

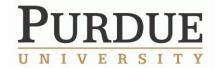

#### **Citations**

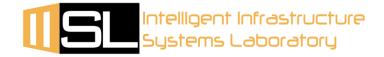

- American Association of State Highway and Transportation Officials. n.d..
   Veterans Memorial Bridge. [Photograph]. Retrieved from <a href="http://bridges.transportation.org/Pages/Massachusetts.aspx">http://bridges.transportation.org/Pages/Massachusetts.aspx</a>
- PhotoModeler. n.d.. Overview. [Photograph]. Retrieved from <a href="http://www.photomodeler.com/applications/default.html">http://www.photomodeler.com/applications/default.html</a>
- Meggitt Sensing Systems. n.d.. Accelerometers. [Photograph]. Retrieved from <a href="http://www.wilcoxon.com/vi\_index.cfm?CatM\_ID=1">http://www.wilcoxon.com/vi\_index.cfm?CatM\_ID=1</a>

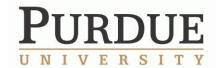

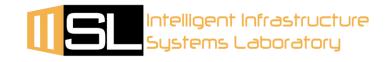

# Thank you!